## From the <u>DSSHomepage</u>, use your

Students, enter a "w" followed by your NSHE student ID number. Faculty and staff enter first.last name.

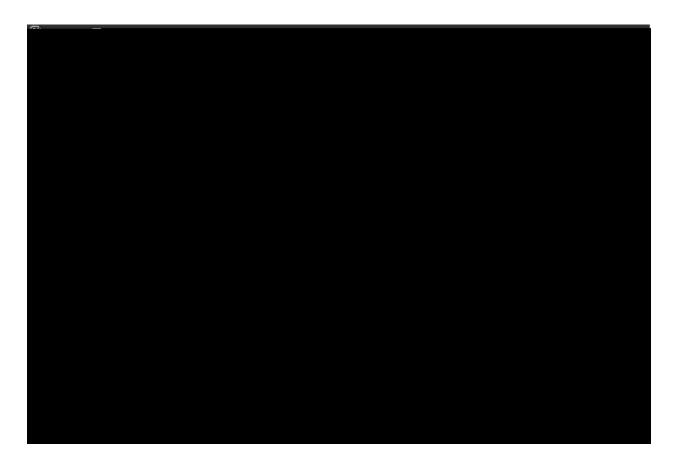

Once you login, you will see your student Dashboard with IMPORTANT MESSAGE(S),F1.e

Select which accommodations you would like, per class. If you would like AIM to email your accommodation letter(s) to your instructor(s), you will need to select the checkbox, listed below your accommodations. (NOTE If you do not wish for AIM to email your accommodation letter(s) to your instructor(s), you will need to print a copy of your accommodation letter(s) and hand deliver it to your instructor(s). like your accommodation(s) letter(s) to be delivered to your instructor(s), click the Submit Your Accommodations Requests button.

|                                 | Mite Devile <u>ta filo Manifester</u> (Samp E. Barder) filo devilementario de<br>Mite Devile <u>ta filo de la constance de la constance de la constance de la constance de la constance de la constan</u> |
|---------------------------------|----------------------------------------------------------------------------------------------------|
|                                 | Alternative Testing                                                                                                    |
| structor(s) for CADD 100.1001 - | Select the check box if you would like AIM to email this accommodation letter to your in<br>Introduction to Computer Aided Drafting.                                                                      |
|                                 | ET 131.4001 - Dc For Electronics (CRN: 83116)                                                                                                    |
|                                 | Instructor(s): Robert E. Talbert                                                                                                    |
|                                 | Days and Time(s): Not Specified                                                                                                    |
|                                 | Date Range(s): 08/27/2018 - 12/15/2018                                                                                                    |
|                                 | Location(s): WNC WEB ONLINE (Campus: WNC01)                                                                                                    |
|                                 | Select Accommodation(s) for ET                                                                                                    |
|                                 |                                                                                                    |
|                                 |                                                                                                    |
|                                 | Questions? Contact Us!                                                                                                    |
|                                 | Please contact our office if you have any questions or concerns.                                                                                                    |
|                                 | Susan Trist, M.A., CRC<br>Program Director<br>Disability Support Services<br>Western Nevada College<br>2001 West College Parhyaw Coder 313                                                                |
|                                 |                                                                                                    |

After submitting your accommodation request, you will be taken back to your student Dashboard, where you will receive confirmation of the system successfully processing your request.

| G? ····································                                                                        | and a second second second and the second second second second second second second second second second second                                                                                                    |
|----------------------------------------------------------------------------------------------------|----------------------------------------------------------------------------------------------------|
| Mv Dashboard                                                                                                   |                                                                                                    |
| <ul> <li>Additional Accommodation<br/>Request Form.</li> </ul>                                                 |                                                                                                    |
| My-Mailbox:(SentFaMailB)                                                                                       | Ne act Assessments (Constitute) ass                                                                                                    |
|                                                                                                    | V My Accommodations                                                                                                    |
| The second second second second second second second second second second second second second second second s |                                                                                                    |
| not chiple <u>y, below if y</u> ou are part of the course waiting list.                                        | Alternative_Testing     2. Your concess might                                                                                                    |
|                                                                                                    | Contract Contract Contrect Contract Contract Contract Contract Contract Contract Contrac |
| [Requested] Fall 2018 -                                                                                        | CADD 100.1001 - INTRODUCTION TO COMPUTER AIDED                                                                                                    |
|                                                                                                    | Agreement to request accommodation language.                                                                                                    |
|                                                                                                    |                                                                                                    |
|                                                                                                    | LIST ACCOMMODATIONS FOR SUMMER 2018                                                                                                    |
| Refine Search                                                                                                  |                                                                                                    |

Please allow up to 24 hours for your accommodation(s) request(s) to be processed. If you chose to have AIM email your accommodation letter(s) to your instructor(s), letters will start being emailed one week before the start of the semester.

If you have any questions or need assistance please contact the WNC Disability Support Services Office at 775-445-3281.